## **Guía de operación del Reloj de huellas digitales para empleados Marca Anviz Modelo A300**

Admin Setup  $00310$ Add-O Admin Setup 008101 No-C Yes-OK Admin Setup Add-OK Admin Setup ID 000000 MENU User Setup System Info User ▼ Admin Setup [M] Cook Setup Clear Cook Seleccionar [Usuario]  $I$ OK] Seleccionar [Config Admin] [OK] [OK] [OK] [OK] Config. Exitosa IN 09 : 00 <sup>26</sup> 10-11-17 WED Ingresar ID de usuario existente

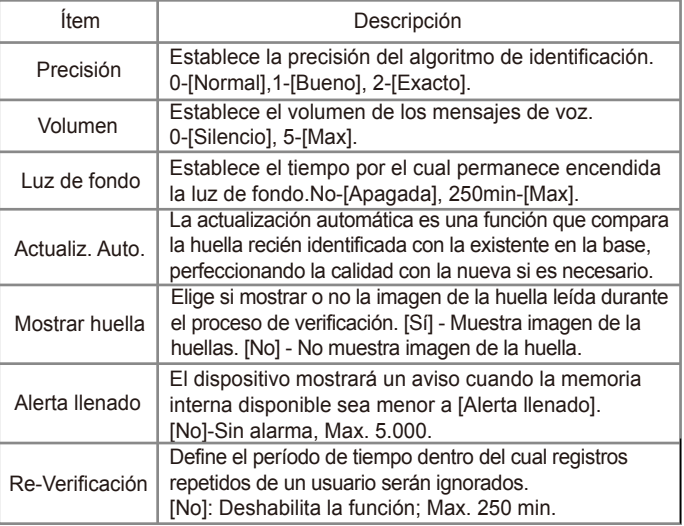

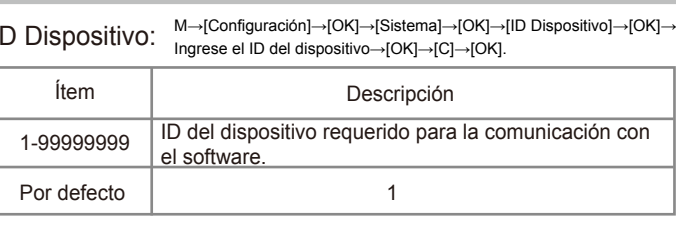

Código de tarea: [OK]→Ingrese máximo→[OK]→Ingrese mínimo→[OK]→[C]→[OK].

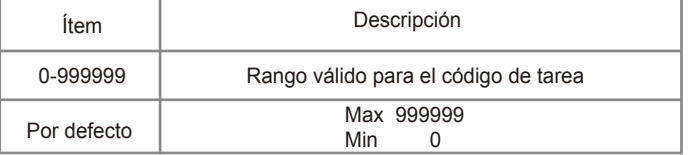

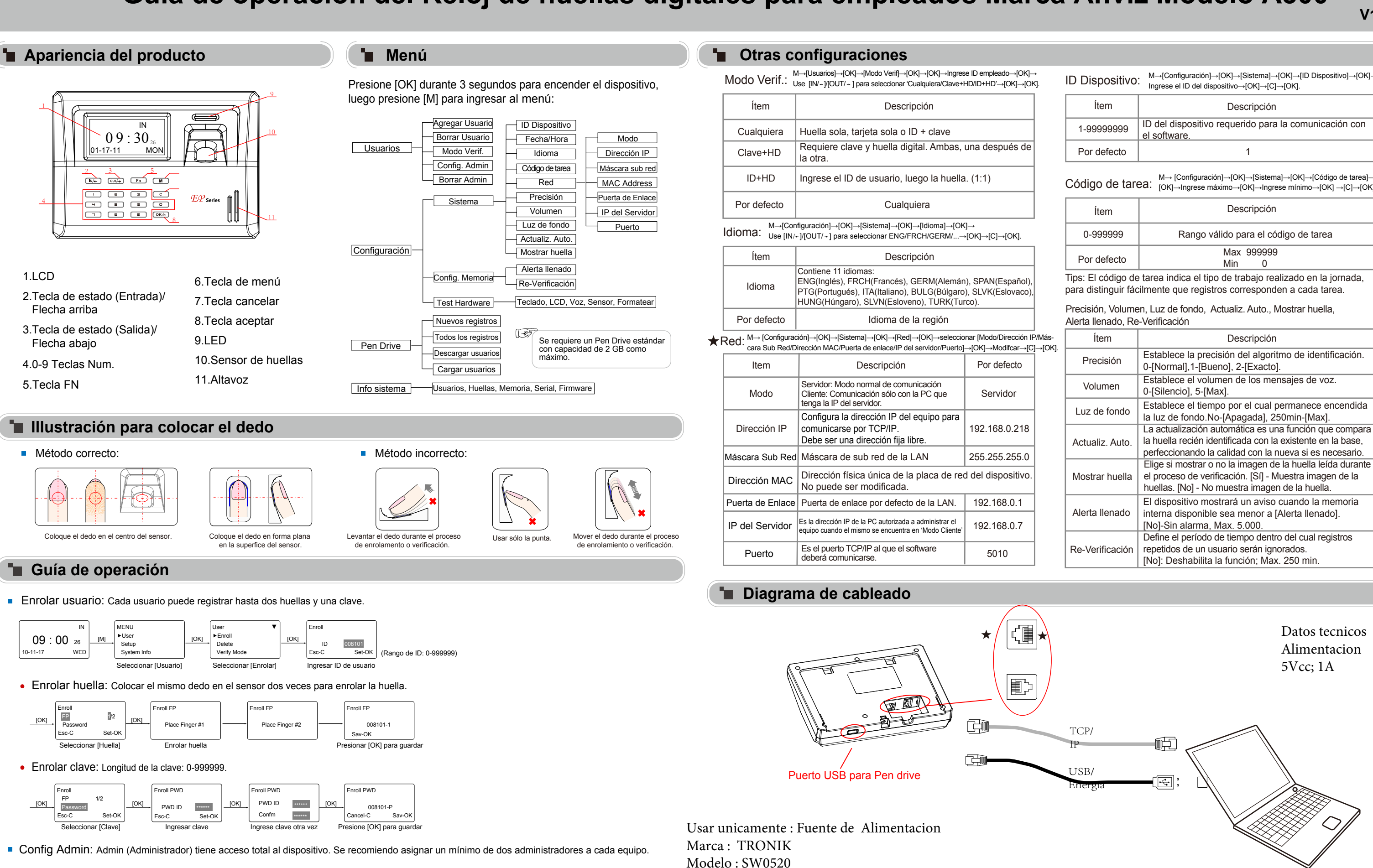

Datos tecnicos

Características técnicas: Entrada 100-240VCA; 50-60hz; 0,48A; Clase II - Salida 5Vcc; 2A

Certificado: BUREAU VERITAS - N° BVA / E / 0138-13 / Rev.01